# HTML5

#### Erek Göktürk

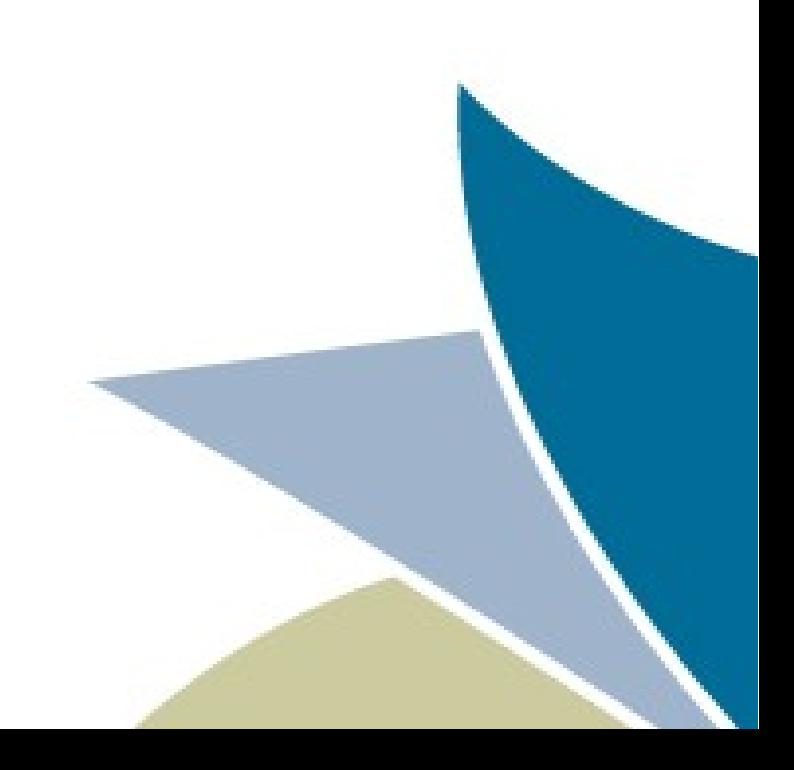

### Nedir? Yenir mi?

- Web içerik dili HTML'in yeni sürümü
- Daha iyi belirlenmiş işletim semantiği
- Yeni elemanlar (tags) ve özellikler (attributes), bazıları da çöpe
- Ümit: Tarayıcılar arası farklılıklar azalacak

## Ne yenilikler var? - Yeni yapısal elemanlar -

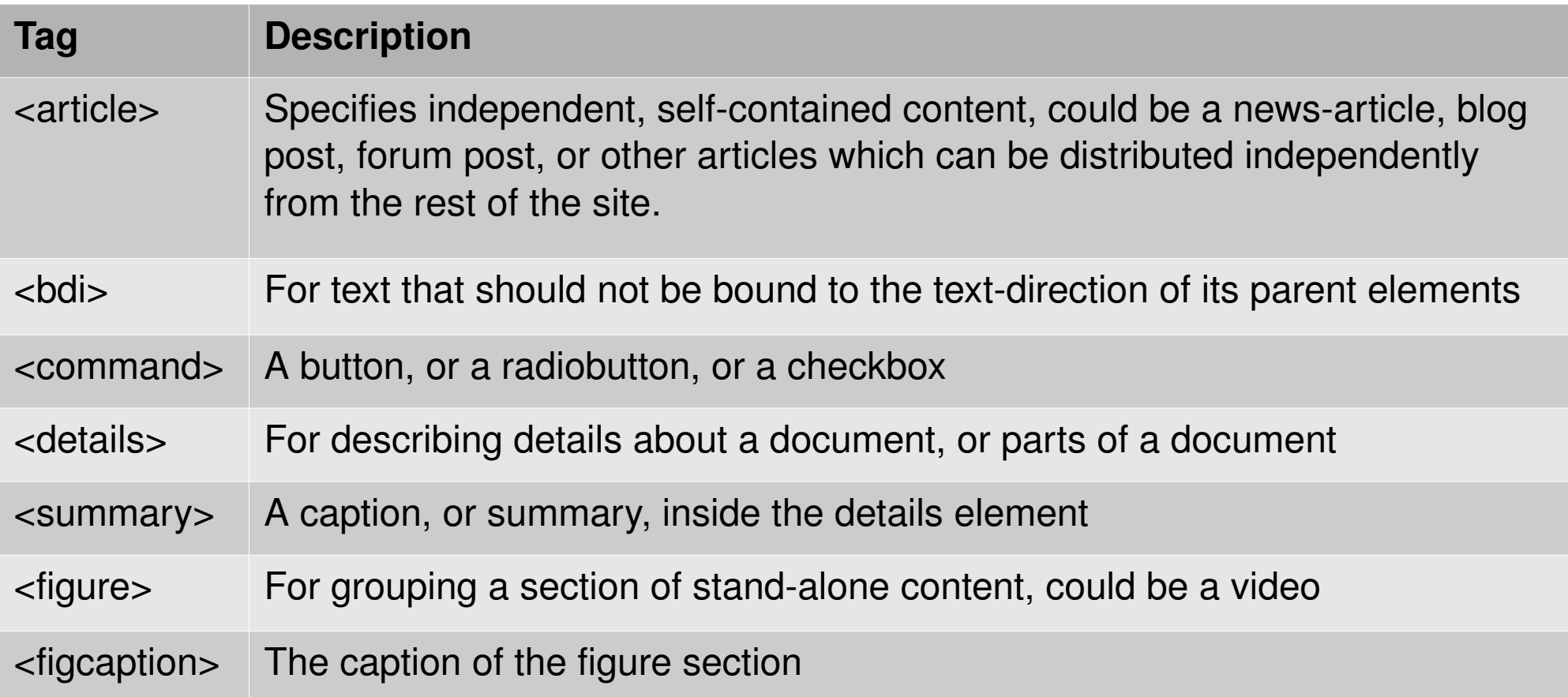

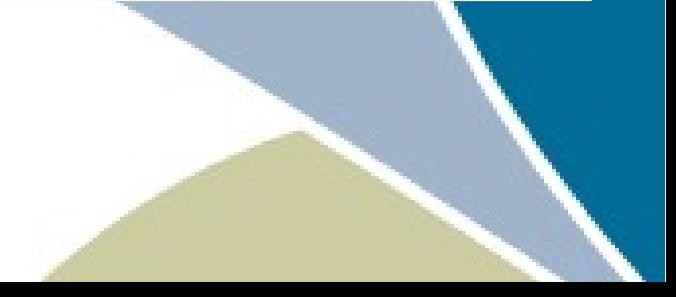

## Ne yenilikler var? - Yeni yapısal elemanlar -

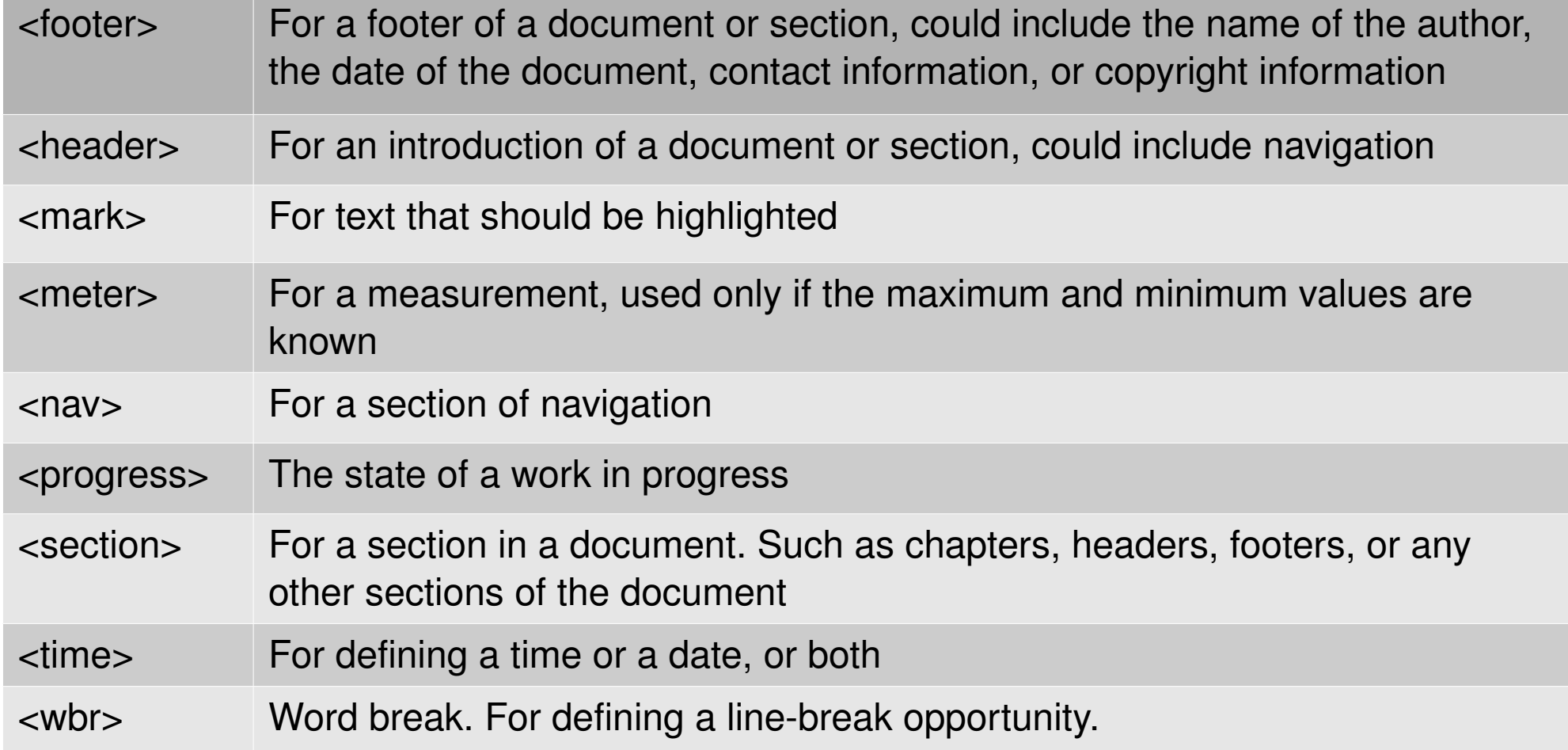

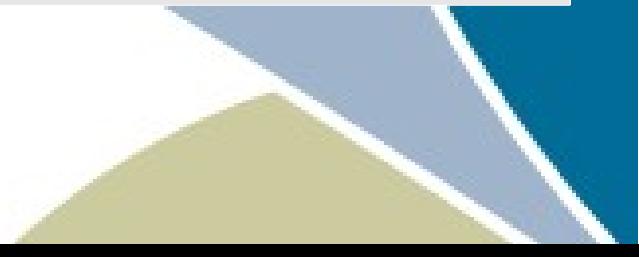

### Ne yenilikler var? - Yeni form elemanları -

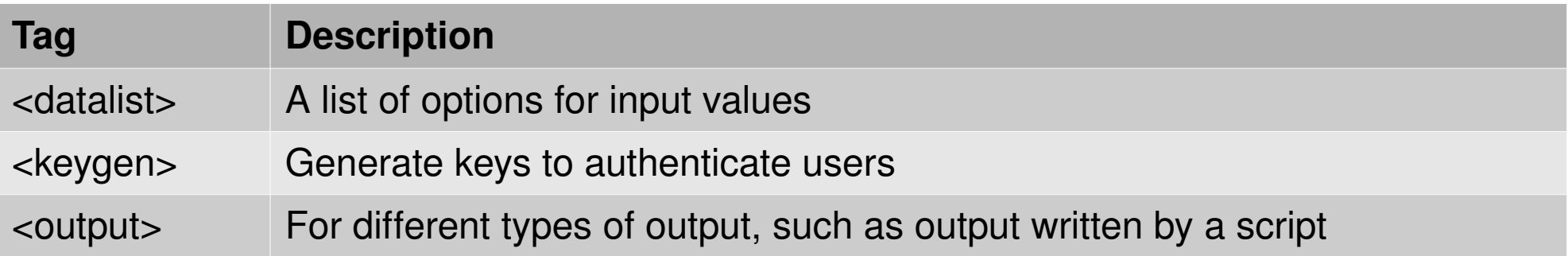

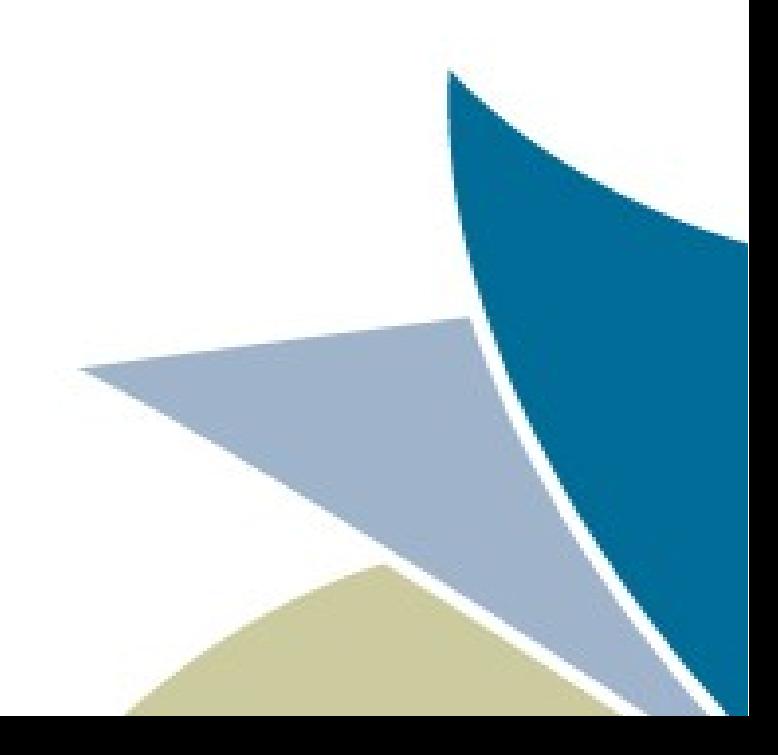

### Ne yenilikler var? - Yeni input türleri -

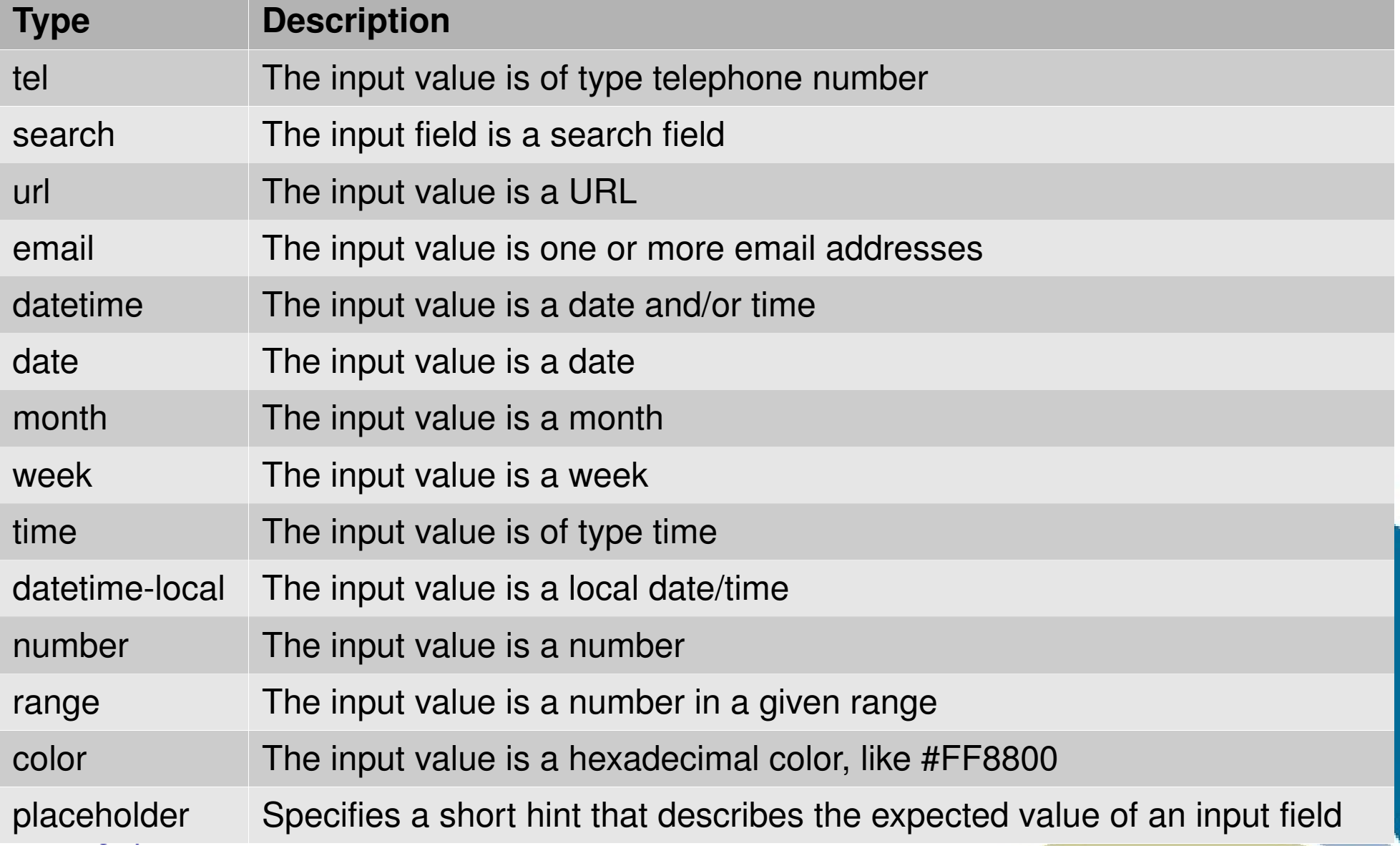

### Metaveri için yeni bir yöntem: **Microdata**

```
<section itemscope itemtype="http://data-vocabulary.org/Person"> 
    Hello, my name is 
    <span itemprop="name">John Doe</span>, I am a 
    <span itemprop="title">graduate research assistant</span> at the 
    <span itemprop="affiliation">University of Dreams</span>. 
   My friends call me 
    <span itemprop="nickname">Johnny</span>. You can visit my homepage at 
    <a href="http://www.JohnnyD.com" itemprop="url">www.JohnnyD.com</a>. 
    <section itemprop="address" itemscope 
            itemtype="http://data-vocabulary.org/Address">
        I live at <span itemprop="street-address">1234 Peach Drive</span> 
        <span itemprop="locality">Warner Robins</span>, 
        <span itemprop="region">Georgia</span>.
   </section>
</section> Item
                        Type: http://data-vocabulary.org/Person
                        name = John Doe
                        title = graduate research assistant
                        affiliation = University of Dreams
                        nickname = Johnny
                        url = http://www.johnnyd.com/
                       address = Item(1)Item 1
                        Type: http://data-vocabulary.org/Address
                        street-address = 1234 Peach Drive
```
locality = Warner Robins

region = Georgia

#### Canvas

- Sonunda: Vektörel grafik çizebileceğiz
- <canvas id="myCanvas" width="200" height="100"></canvas>
- Javascript ile programlıyoruz
	- http://www.whatwg.org/specs/web-apps/current-work/m
	- Örnek: [http://www.w3schools.com/html5/html5\\_canvas.asp](http://www.w3schools.com/html5/html5_canvas.asp)

### Medya Oynatma

● Video ([http://www.w3schools.com/html5/tryit.asp?filename=tryhtml5\\_video\\_all](http://www.w3schools.com/html5/tryit.asp?filename=tryhtml5_video_all)) <video width="320" height="240" controls="controls">

<source src="movie.mp4" type="video/mp4" />

<source src="movie.ogg" type="video/ogg" />

Your browser does not support the video tag

</video>

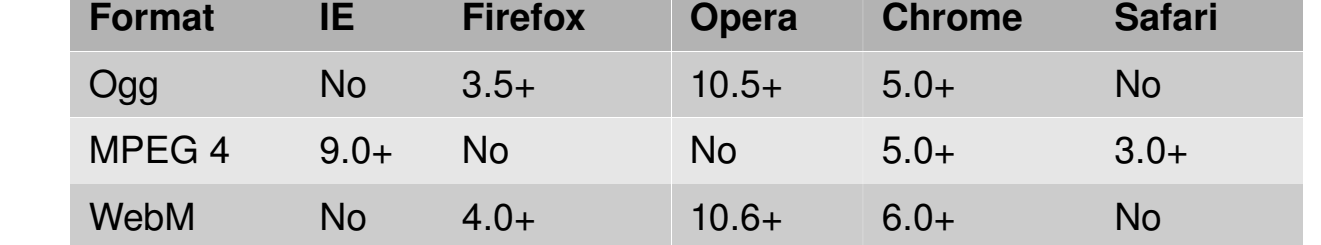

· Saudio Controls was the prior of the 15/tryit.asp?filename=tryhtml5\_audio\_all)

<source src="song.ogg" type="audio/ogg" />

<source src="song.mp3" type="audio/mpeg" />

Your browser does not support the audio element.

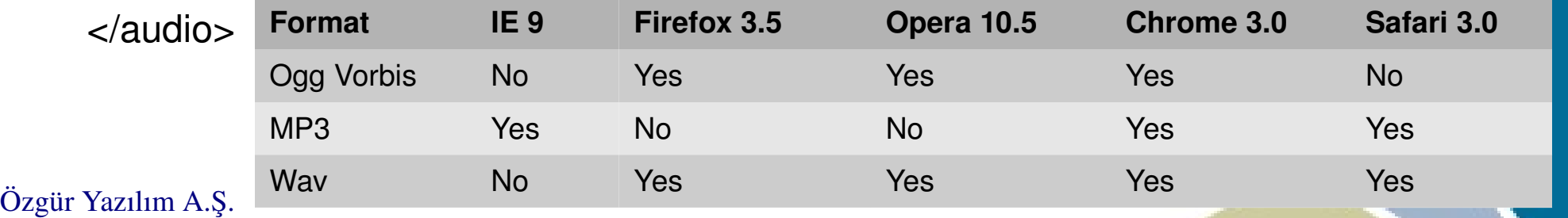

www.ozguryazilim.com.tr

### Sürükle-Bırak

• Neler sürüklenebilir? - Draggable özelliği

```
<div id="columns">
   <div class="column" draggable="true"><header>A</header></div>
   <div class="column" draggable="true"><header>B</header></div>
   <div class="column" draggable="true"><header>C</header></div>
\langlediv>
```
• Kalanı için javascript olayları: dragstart, drag, dragenter, dragleave, dragover, drop, dragend

### Web Deposu (storage)

- Kurabiye gibi elden ele dolaşmayan bir depo!
- Yerel depo (local storage)

<script type="text/javascript"> localStorage.adinedir="Hayrullah"; document.write(localStorage.lastname); </script>

• Oturum deposu (session storage)

<script type="text/atascript">da siliniyor! sessionStorage.adinedir="Hayrullah"; document.write(sessionStorage.lastname); </script>

### Dahası da var

- Geolocation
- Indexed Database API
- Dosyalara ulaşım
- Tarayıcı tarihçesine ulaşım

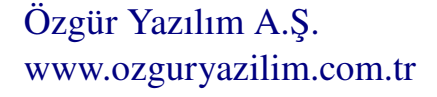

### Nede ne kadar bulunur?

• http://html5readiness.com/

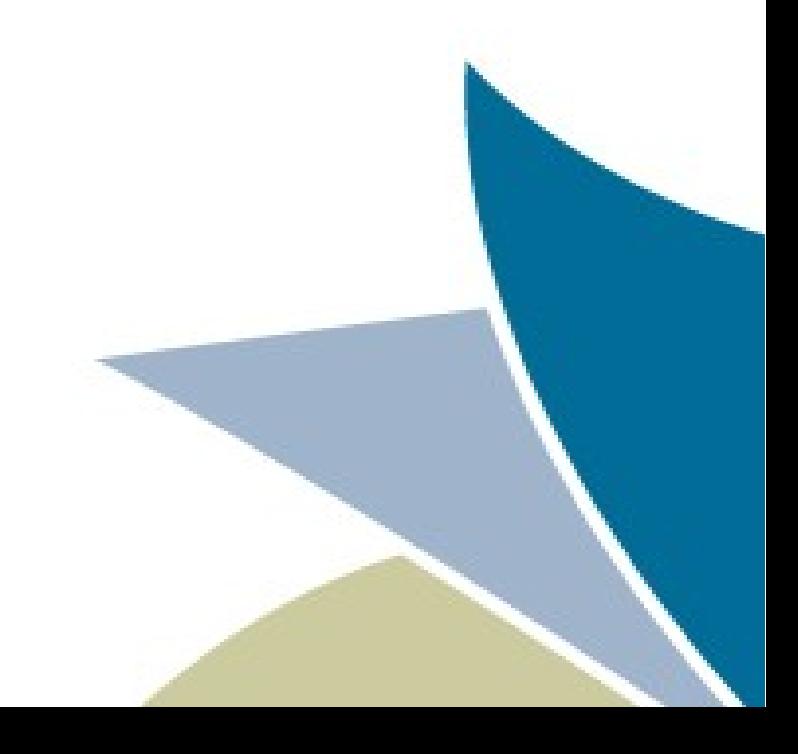

#### Soru, sohbet, muhabbet...

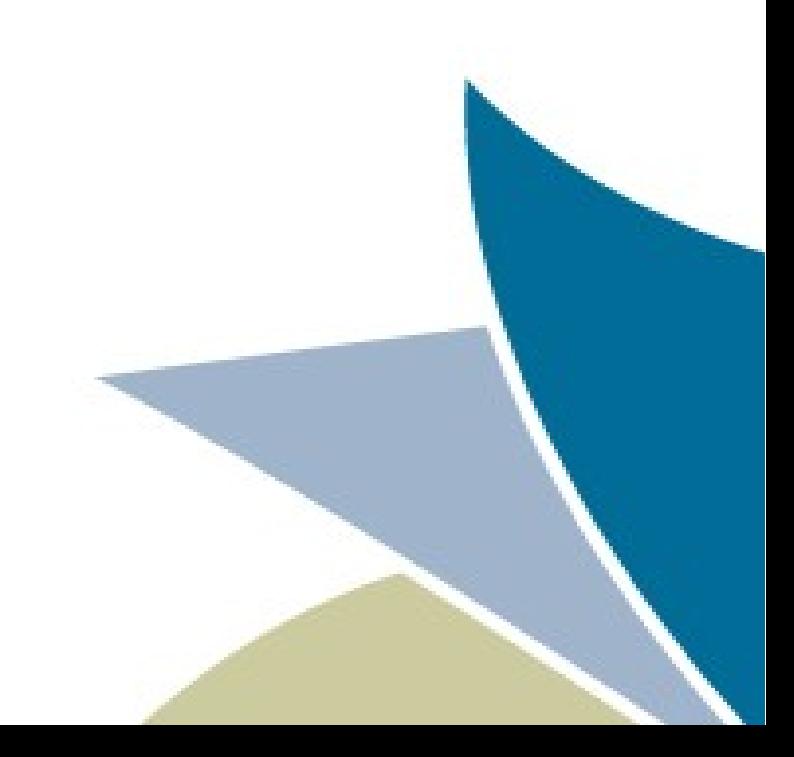